# Package 'mixggm'

November 14, 2018

<span id="page-0-0"></span>Version 1.0

Date 2018-11-02

Title Mixtures of Gaussian Graphical Models

Description Mixtures of Gaussian graphical models for model-based clustering with sparse covariance and concentration matrices. See Fop, Murphy, and Scrucca (2018) <doi:10.1007/s11222- 018-9838-y>.

Maintainer Michael Fop <michael.fop@ucd.ie>

**Depends**  $R$  ( $>= 3.3$ )

**Imports** foreach, GA  $(>= 3.1)$ , mclust  $(>= 5.4)$ , memoise, network, Rcpp

LinkingTo Rcpp, RcppArmadillo

License GPL  $(>= 2)$ 

Repository CRAN

URL <https://github.com/michaelfop/mixggm>

BugReports <https://github.com/michaelfop/mixggm/issues>

ByteCompile true

LazyLoad yes

NeedsCompilation yes

Author Michael Fop [aut, cre] (<https://orcid.org/0000-0003-3936-2757>), Luca Scrucca [ctb] (<https://orcid.org/0000-0003-3826-0484>),

Thomas Brendan Murphy [ctb] (<https://orcid.org/0000-0002-5668-7046>)

Date/Publication 2018-11-14 11:20:02 UTC

# R topics documented:

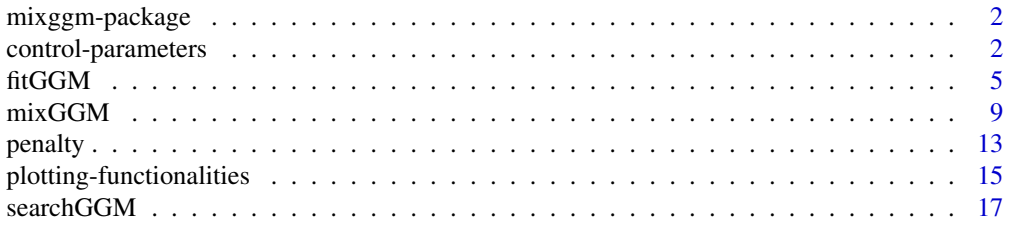

#### <span id="page-1-0"></span>**Index** [22](#page-21-0)

#### Description

Mixtures of Gaussian graphical models for model-based clustering with sparse covariance and concentration matrices.

#### Details

A package implementing mixtures of Gaussian graphical models for model-based clustering with sparse covariance and concentration matrices. Model fitting is carried out by means of a structural-EM algorithm for parameter estimation and graph structure search.

The main functions are [mixGGM](#page-8-1), [searchGGM](#page-16-1) and [fitGGM](#page-4-1).

# Author(s)

Michael Fop, Luca Scrucca and Thomas Brendan Murphy.

Maintainer: Michael Fop <michael.fop@ucd.ie>

# References

Fop, M., Murphy, T.B., and Scrucca, L. (2018). Model-based clustering with sparse covariance matrices. *Statistics and Computing*. To appear.

control-parameters *Set control parameters for various purposes*

#### <span id="page-1-1"></span>Description

Set control parameters for graphical model estimation, graph structure search via stepwise or genetic algorithm, mixture model fitting via structural-EM algorithm, and Bayesian regularization.

#### Usage

```
ctrlICF(tol = 1e-04, maxiter = 1e03)ctrlSTEP(occamAdd = Inf, occamRem = Inf, start = NULL)
ctrlGA(popSize = 50, pcrossover = 0.8, pmutation = 0.1,
      maxiter = 100, run = maxiter/2,
      elitism = base::max(1, round(popSize*0.05)))
ctrlEM(tol = 1e-05, maxiter = 1e02, subset = NULL, printMsg = FALSE)
```

```
ctrlREG(data, K, scaleType = c("full", "fixed", "one", "diag"),
          \text{scale} = \text{NULL}, \text{psi} = \text{NULL}
```
# Arguments

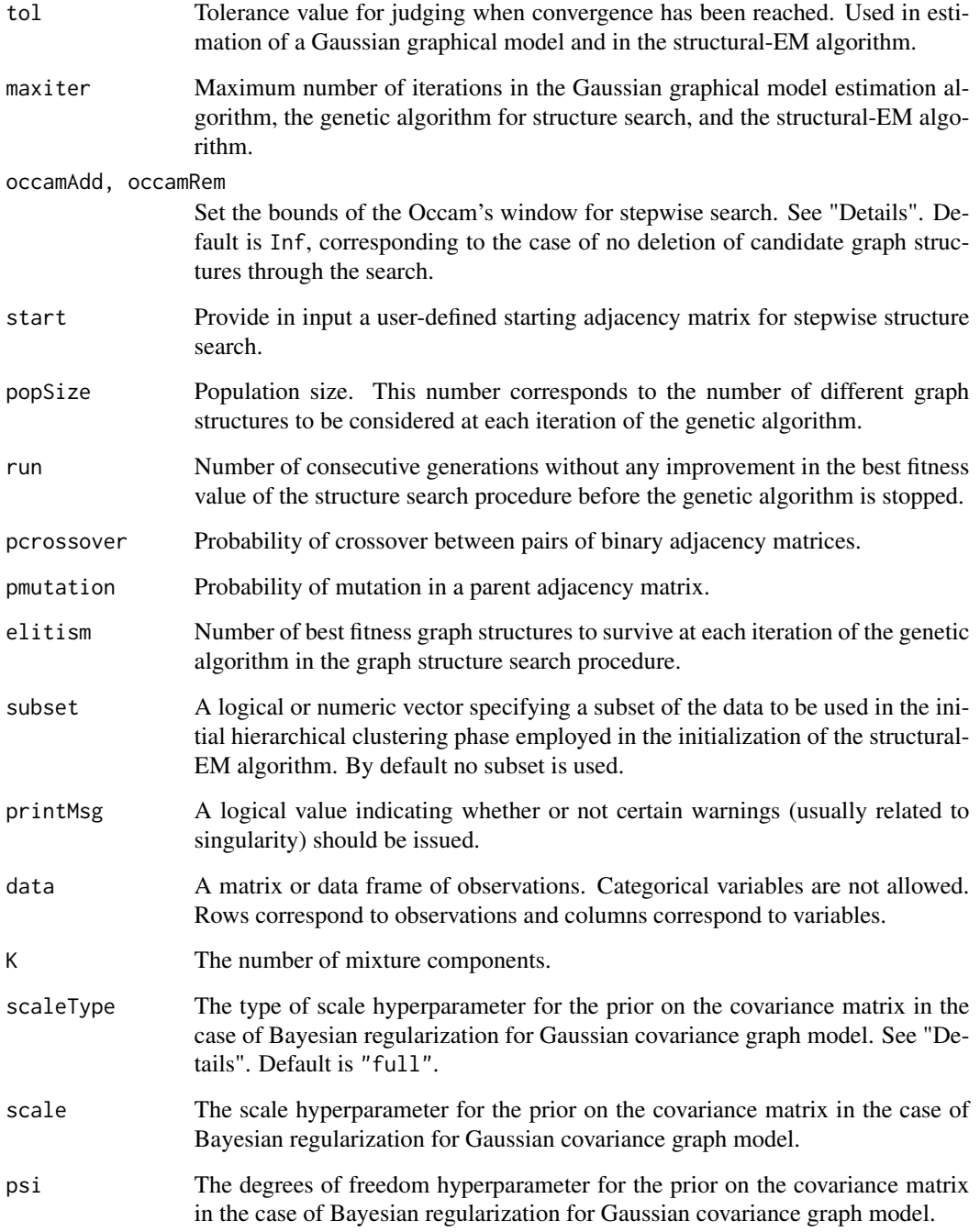

#### <span id="page-3-0"></span>Details

Function ctrlICF is used to set control parameters of the algorithms employed to estimate a Gaussian covariance or concentration graph model.

Function ctrlSTEP mainly controls the Occam's window used in the stepwise graph structure search. Default is Inf, corresponding to no Occam's window reduction is implemented. The rationale of the Occam's window is too reduce the space of candidate adjacency matrices during the search by discarding those with a value of the penalized objective function that is too distant from the current optimal value. Graph candidate structures whose penalized objective function value is within occamAdd from the current optimal value are considered in the next edge-add step of the search. Likewise, graph candidate structures whose penalized objective function value is within occamRem from the current optimal value are considered in the next edge-remove step of the search. Small values for occamRem and occamAdd significantly reduce the space of candidate solutions and the computational cost of the greedy search.

Function ctrlGA sets parameters of the genetic algorithm used for graph structure search. Arguments correspond to those of function [ga](#page-0-0) in the [GA](#page-0-0) package.

Function ctrlEM controls standard parameters of the structural-EM algorithm.

Function ctrlREG is used to set hyperparameters of the conjugate prior on the covariance matrix for Bayesian regularization in Gaussian covariance graph models. The function creates a list of hyperparameters to be given in input in argument regHyperPar of functions fitGGM, searchGGM and mixGGM. If not provided in input, the scale hyperparameter is computed on the data via the sample covariance matrix according to the argument scaleType. If scaleType =  $"full",$  the scale matrix is proportional to the data covariance matrix; if scaleType = "fixed", the scale matrix has determinant equal to  $\left(\frac{0.001}{K}\right)^{(1/V)}$  (Baudry, Celeux, 2015; Fop et al. 2018); if scaleType = "one" the scale matrix has determinant 1; if scaleType =  $"diag"$  the scale matrix is diagonal. Note that in the case  $V > N$ , if not provided in input the scale matrix is forced to be diagonal. The hyperparameter psi controlling the degrees of freedom is set to  $V + 2$  by default.

#### Value

A list of parameters values.

#### References

Baudry, J.P. and Celeux, G. (2015). EM for mixtures: Initialization requires special care. *Statistics and Computing*, 25(4):713-726.

Fop, M., Murphy, T.B., and Scrucca, L. (2018). Model-based clustering with sparse covariance matrices. *Statistics and Computing*. To appear.

```
## Not run:
```

```
# ga search with increased mutation probability
data(banknote, package = "mclust")
mod1 <- searchGGM(banknote[,-1], model = "concentration", search = "ga",
                  ctrlGa = ctrlGA(pmutation = 0.3))
```

```
# regularization
library(MASS)
V < -10N < -20mu < - rep(0, V)sigma \leq matrix(0.9, V,V)
diag(sigma) <- 1
x <- cbind( MASS::mvrnorm(N, mu, sigma),
            MASS::mvrnorm(N, mu, sigma),
            MASS::mvrnorm(N, mu, sigma) # high-dimensional data V = 30, N = 20
#
hyperPar \leq ctrlREG(x, K = 1, scaleType = "diag")
mod2 <- searchGGM(x, model = "covariance", penalty = "ebic") # throws an error
mod2 <- searchGGM(x, model = "covariance", penalty = "ebic", # regularization
                  regularize = TRUE, regHyperPar = hyperPar)
plot(mod2, "adjacency")
# occam's window
library(MASS)
V < - 20N < -500mu < - rep(0, V)sigma \leq matrix(0.9, V,V)
diag(sigma) <- 1
edges <- rbinom(choose(V,2), 1, 0.3)
A \leftarrow matrix(0, V, V)A[lower.tri(A)] <- edges
A \leftarrow A + t(A)fit \le fitGGM(S = sigma, N = N, graph = A, model = "concentration",
              ctrlC = \text{ctrl}(\text{tol} = 1e-06)sigma <- fit$sigma
#
x <- MASS:::mvrnorm(N, mu, sigma)
#
mod3 <- searchGGM(x, model = "concentration", search = "step-back",
                  ctrlStep = ctrlSTEP(occamAdd = 5, occamRem = 5))
par(mfrow = c(1,2))plot(fit, what = "adjacency")
plot(mod3, what = "adjacency")
## End(Not run)
```
<span id="page-4-1"></span>

# <span id="page-5-0"></span>Description

Estimation of a Gaussian graphical model given the graph structure corresponding to marginal or conditional independence restrictions.

#### Usage

```
fitGGM(data = NULL,
     S = NULL, N = NULL,graph,
     model = c("covariance", "concentration"),
     start = NULL,
     ctrlIcf = ctrlICF(),
     regularize = FALSE,
     regHyperPar = NULL,
     verbose = FALSE, ...)
```
# Arguments

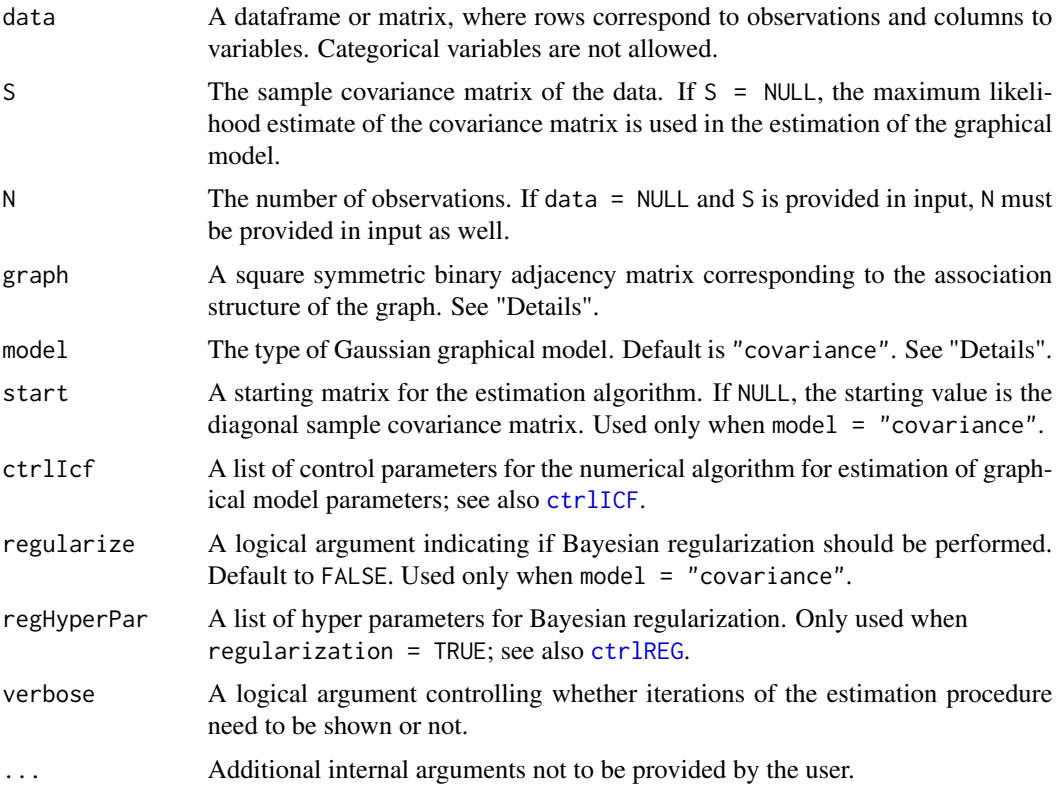

# Details

The function estimates a Gaussian graphical model given the graph association structure provided in input by the binary adjacency matrix. In the adjacency matrix, a zero entry corresponds to two variables being independent, marginally or conditionally according to the model.

fitGGM 7

If model  $=$  "covariance", a Gaussian covariance graph model is estimated, and the joint distribution of the V dimensional vector of variables  $X$  is parameterized in terms of the covariance matrix  $\Sigma$ . It is assumed:

$$
X \sim \mathcal{N}(\mu, \Sigma) \quad \Sigma \in C_G^+(A)
$$

where  $C_G^+(A)$  is the collection of sparse positive definite matrices whose zero patterns are given by graph  $G$  represented by the adjacency matrix  $A$ . In this type of model, the graph/adjacency matrix corresponds to *marginal independence* constraints among the variables, i.e. the variables associated to two non-connected edges in the graph are marginally independent. As a result, the covariance matrix sigma is estimated to be sparse according to the graph.

If model  $=$  "concentration", a **Gaussian concentration graph model** is estimated, and the joint distribution of the V dimensional vector of variables  $X$  is parameterized in terms of the concentration matrix (inverse covariance or precision matrix)  $\Omega$ . It is assumed:

$$
X \sim \mathcal{N}(\mu, \Omega) \quad \Omega \in C_G^+(A)
$$

where  $C_G^+(A)$  is the collection of sparse positive definite matrices whose zero patterns are given by graph  $G$  embedded in the adjacency matrix  $A$ . For this type of model, the graph/adjacency matrix corresponds to *conditional independence* constraints among the variables, i.e. the variables associated to two non-adjacent edges in the graph are conditionally independent given their common neighbors. It results in the concentration matrix omega being estimated to be sparse according to the structure of the graph.

Note that conditional independence does not imply marginal independence, and marginal independence does not imply conditional independence, therefore a sparse concentration matrix and a sparse covariance matrix do not necessarily match; See Whittaker (1990).

The Gaussian covariance graph model is estimated using the *Iterative Conditional Fitting* algorithm by Chaudhuri et al. (2007), while the Gaussian concentration graph model is estimated using the algorithm by Hastie et al. (2009).

Bayesian regularization is performed by means of a conjugate prior on the covariance/concentration matrix, similarly to what described in Fop et al. (2018). In the case of covariance graph model, an Inverse-Wishart distribution is used as a prior for  $\Sigma$ , while a Wishart distribution is used for  $\Omega$  in the case of a concentration graph model. Regularization can be useful when the number of variables is larger than the number of observations.

#### Value

An object of class 'fitGGM' containing the estimated Gaussian graphical model.

The output is a list containing:

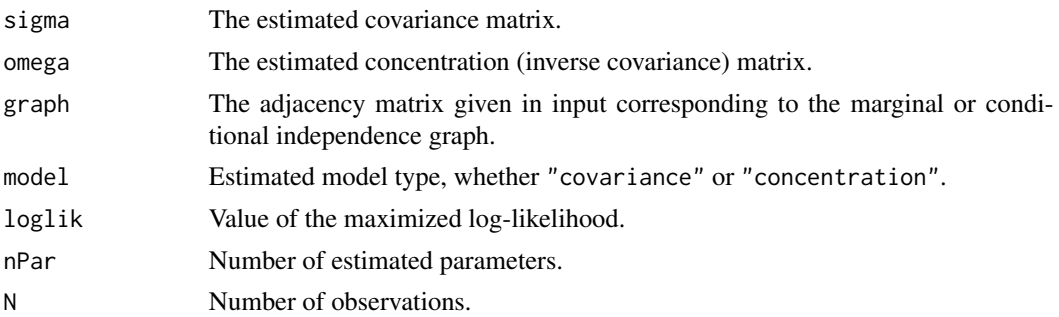

<span id="page-7-0"></span>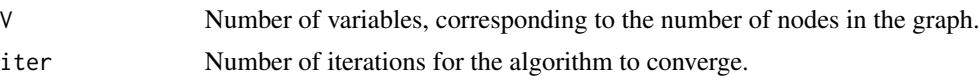

#### References

Chaudhuri, S., Drton M., and Richardson, T. S. (2007). Estimation of a covariance matrix with zeros. *Biometrika*, 94(1), 199-216.

Fop, M., Murphy, T.B., and Scrucca, L. (2018). Model-based clustering with sparse covariance matrices. *Statistics and Computing*. To appear.

Hastie, T., Tibshirani, R. and Friedman, J. (2009). *The Elements of Statistical Learning*. Springer. Whittaker, J. (1990). *Graphical Models in Applied Multivariate Statistics*. Wiley.

#### See Also

[plot.fitGGM](#page-14-1)

```
# Gaussian covariance graph model
data(mtcars)
x \leftarrow \text{mtcars}[, c(1,3:7)]R \leftarrow cor(x)#
# model where variables with correlation less than 0.5 are marginally independent
graph <- ( abs(R) < 0.5 )*1diag(graph) <- 0
fit1 <- fitGGM(data = x, graph = graph)
plot(fit1)
# Gaussian concentration graph model
data(swiss)
#
# fit a conditional independence model:
V \leftarrow \text{ncol}(\text{swiss})graph <- matrix( c(0,1,0,1,1,1,
                    1,0,1,1,0,0,
                    0,1,0,1,1,0,
                    1,1,1,0,1,0,
                    1,0,1,1,0,0,
                    1,0,0,0,0,0), V,V, byrow = TRUE )
fit2 <- fitGGM(swiss, graph = graph, model = "concentration")
plot(fit2)
## Not run:
data(marks, package = "ggm")
#
# the conditional independence model of Whittaker (1990), pag. 6
```
#### <span id="page-8-0"></span>mixGGM 9

```
V <- ncol(marks)
graph \leq - matrix(c(0,1,1,0,0,1,0,1,0,0,
                   1,1,0,1,1,
                   0,0,1,0,1,
                   0,0,1,1,0), V,V, byrow = TRUE )
fit3 <- fitGGM(marks, graph = graph, model = "concentration")
plot(fit3)
## End(Not run)
```
<span id="page-8-1"></span>

# mixGGM *Mixture of Gaussian graphical models*

# Description

Estimation of a mixture of Gaussian covariance or concentration graph models using structural-EM algorithm. The mixture model returned is the optimal model according to BIC.

# Usage

```
mixGGM(data, K = 1:3,model = c("covariance", "concentration"),
       search = c("step-forw", "step-back", "ga"),
       penalty = c("bic", "ebic", "erdos", "power"),
       beta = NULL,regularize = FALSE, regHyperPar = NULL,
       ctrlEm = ctrlEM(),
       ctrlStep = crlSTEP(), crlGa = crlGA(),ctrlIcf = ctrlICF(),
       keepAll = FALSE,
      parallel = FALSE,
       verbose = TRUE)
```
# Arguments

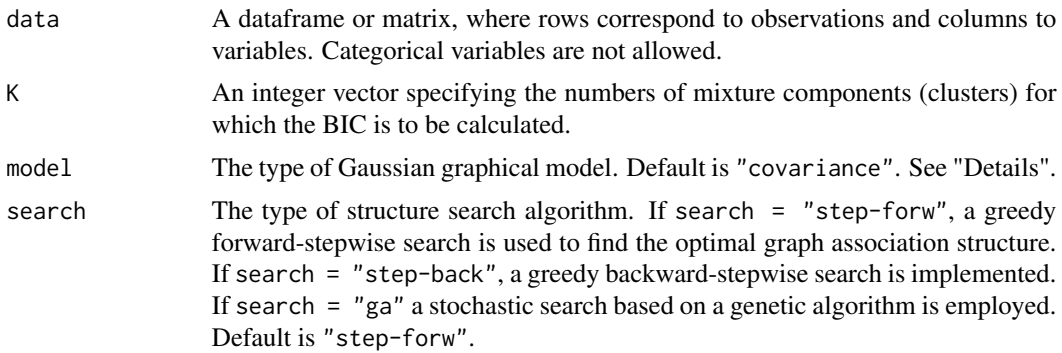

<span id="page-9-0"></span>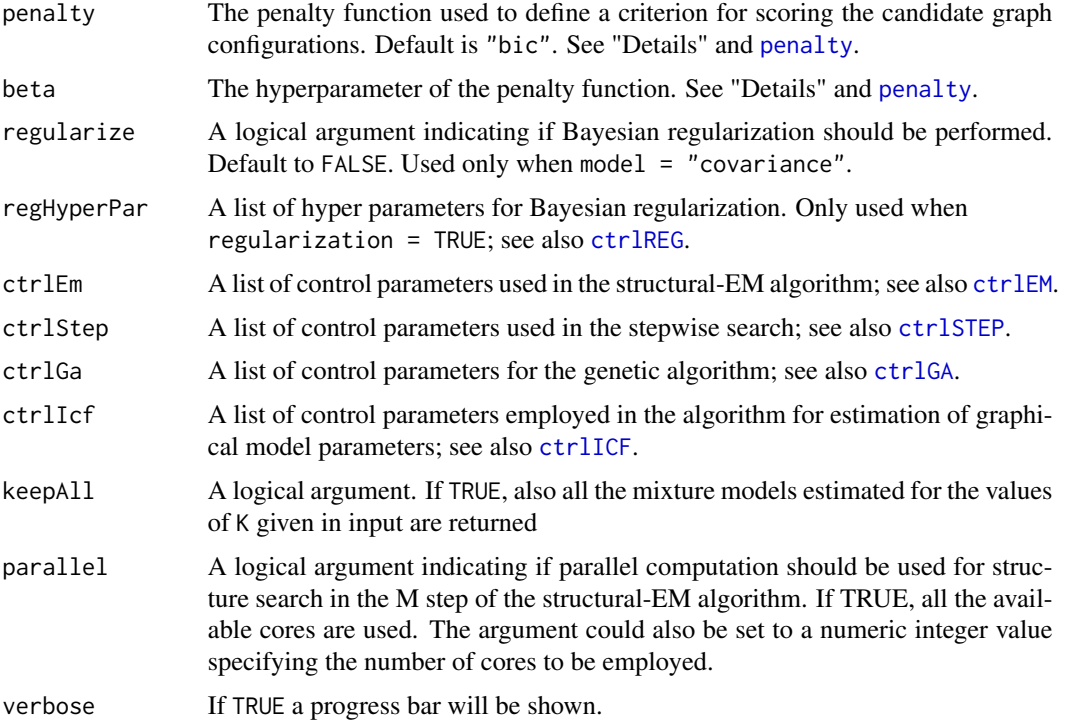

#### Details

Estimation of a mixture of Gaussian graphical models by means of maximization of a penalized loglikelihood via structural-EM algorithm. The mixture model in output is the optimal model selected by BIC.

If model  $=$  "covariance", a mixture of Gaussian covariance graph models is estimated. The Gaussian mixture is parameterized in terms of the components covariance matrices and the component adjacency matrices correspond to *marginal independence* constraints among the variables:

$$
X \sim \sum_{k}^{K} \tau_k \mathcal{N}(\mu_k, \Sigma_k) \quad \Sigma_k \in C_G^+(A_k)
$$

Variables associated to two non-connected edges in the graphs are marginally independent and have different marginal association patterns across the mixture components. As a result, the covariance matrices sigma are estimated to be sparse according to the inferred graph structures.

If model = "concentration", estimation of a mixture of Gaussian concentration graph model is performed. The Gaussian mixture is parameterized in terms of the components concentration matrices and the component adjacency matrices correspond to *conditional independence* constraints among the variables:

$$
X \sim \sum_{k}^{K} \tau_{k} \mathcal{N}(\mu_{k}, \Omega_{k}) \quad \Omega_{k} \in C_{G}^{+}(A_{k})
$$

Variables associated to two non-adjacent edges in the graph are conditionally independent given their common neighbors and have different conditional dependence patterns across the mixture

#### <span id="page-10-0"></span> $\text{mixGGM}$  11

components. It results in the concentration matrices omega being estimated to be sparse according to the inferred graph structures.

Arguments penalty and search are used to define the type of penalty on the graph configuration and the structure search method in the structural-EM algorithm. The penalization term depends on the hyperparameter beta according to the type of penalty function. See [searchGGM](#page-16-1) and [penalty](#page-12-1) for more details.

# Value

An object of class 'mixGGM' containing the optimal estimated mixture of Gaussian graphical models.

The output is a list containing:

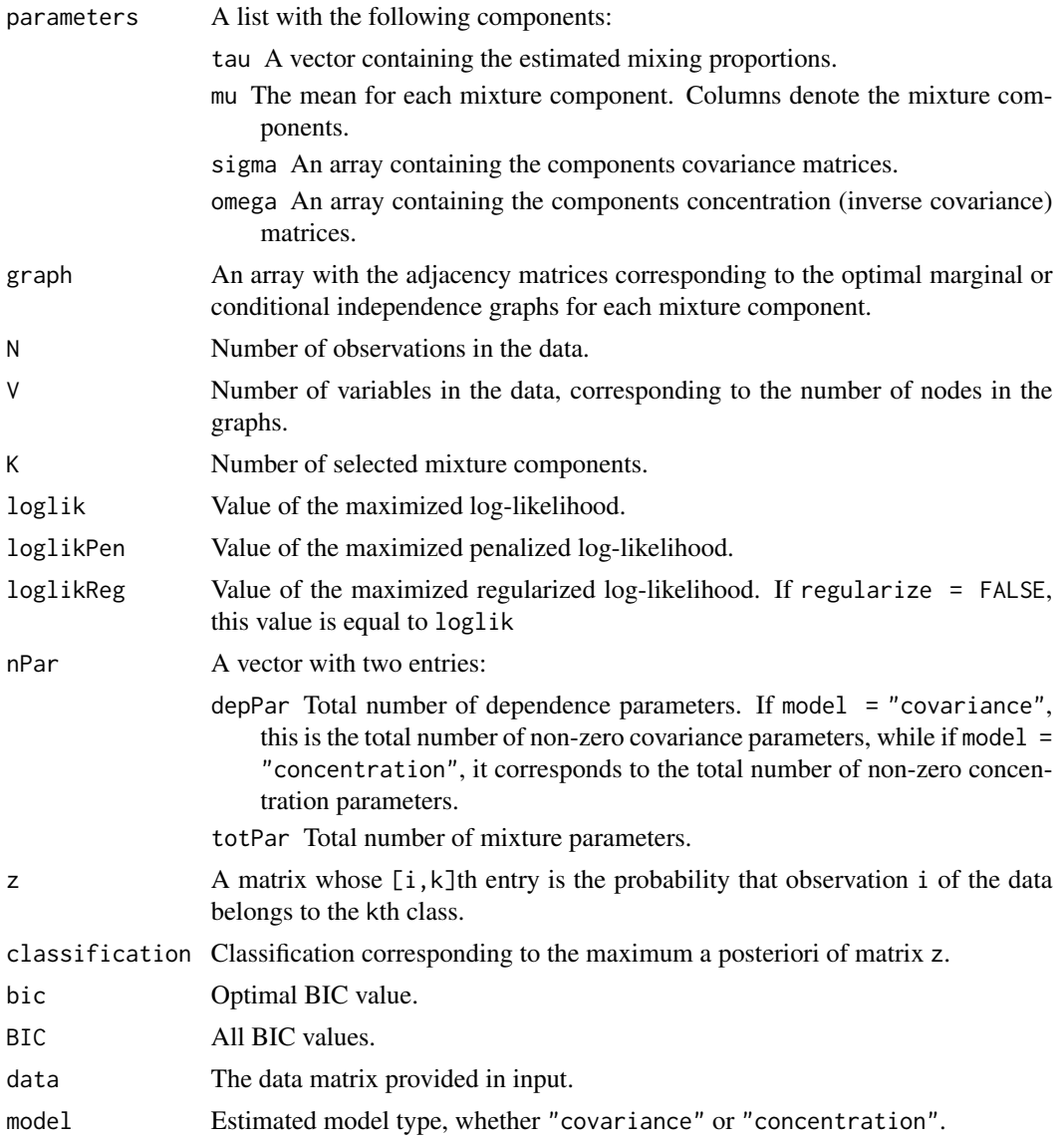

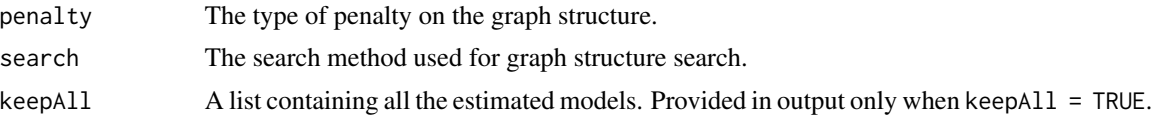

# References

Fop, M., Murphy, T.B., and Scrucca, L. (2018). Model-based clustering with sparse covariance matrices. *Statistics and Computing*. To appear.

```
# fit a mixture of concentration graph models
data(iris)
mod1 <- mixGGM(iris[,-5], model = "concentration")
plot(mod1, what = "graph")
plot(mod1, what = "classification")
## Not run:
# a simple simulated data example
library(MASS)
N < -200tau <-c(0.3, 0.7)Nk <- rowSums( rmultinom(N, 1, tau) )
class \leq rep(1:2, Nk)
sigmal <- diag(2) \qquad \qquad \qquad \qquad # independent variables
sigma2 <- matrix(c(1, 0.9, 0.9, 1), 2,2) # correlated variables
mu1 < -c(0, 0)mu2 < -c(2, 3)x <- rbind( MASS::mvrnorm(Nk[1], mu1, sigma1),
            MASS::mvrnorm(Nk[2], mu2, sigma2)
)
mod2 < -~mixGGM(x)plot(mod2)
plot(mod2, what = "classification")
# fit a mixture of covariance graph models
data(wine, package = "gclus")
mod3 <- mixGGM(wine[, -1], K = 1:4, model = "covariance",penalty = "erdos", beta = 0.01)
plot(mod3, what = "graph")
plot(mod3, what = "classification", dimens = 1:4)
# complex simulated data example
N < -500V < - 20tau <-c(0.3, 0.7)Nk <- rowSums( rmultinom(N, 1, tau) )
class \leq rep(1:2, Nk)
```
#### <span id="page-12-0"></span>penalty and the contract of the contract of the contract of the contract of the contract of the contract of the contract of the contract of the contract of the contract of the contract of the contract of the contract of th

```
sigma1 <- rWishart(1, V+1, diag(V))[1, 1]mu1 \leftarrow rep(0, V)mu2 <- rnorm(V, 0.5, 2)
x1 <- MASS::mvrnorm(Nk[1], mu1, sigma1)
x2 \le matrix(NA, Nk[2], V)
x2[,1] <- rnorm(Nk[2])
for ( j in 2:V ) x2[,j] < -x2[,j-1] + \text{rnorm}(Nk[2], mu2[j], sd = 0.5)x \le rbind(x1, x2)
#
mod4 \leq mixGGM(x, K = 1:4, model = "concentration",
               penalty = "ebic", beta = 0.5)
plot(mod4, what = "classification", dimens = c(1, 5, 10, 15, 20) )plot(mod4, what = "graph")
plot(mod, what = "adjacency")table(class, mod4$classification)
#
mc \le mclust:: Mclust(x, G = 1:4)
mc$bic
mod4$bic
```
## End(Not run)

<span id="page-12-1"></span>

penalty *Penalty functions for graph structure search*

# Description

Collection of penalty functions employed in the structural-EM algorithm and penalized maximum likelihood estimation for graph structure search.

#### Details

The choice of the penalty function is via argument penalty in the functions [searchGGM](#page-16-1) and [mixGGM](#page-8-1). Possible options are "bic" (default), "ebic", "erdos", and "power". Functions "ebic", "erdos", and "power" depend also on a hyperparameter beta which can be set using the corresponding argument in [searchGGM](#page-16-1) and [mixGGM](#page-8-1).

Let denote with E the number of non-zero entries in the adjacency matrix corresponding to the graph structure of a covariance/concentration graph model (i.e. the number of edges); N and V denote number of observations and number of variables (or nodes). The above options correspond to the following penalty functions:

• "bic" – A BIC-like penalty term is placed on the structure of a graph. This penalty is given by:

 $0.5E \log N$ 

The hyperparameter beta is not used.

<span id="page-13-0"></span>• "ebic" – An EBIC-like penalty term for graphical models is placed on the structure of a graph. This penalty is given by:

$$
0.5E\log N + 2\beta E\log V
$$

For this penalty function, beta is a value in the range  $[0,1]$ . Default is beta = 1, encouraging sparser models. Clearly the case beta =  $\theta$  corresponds to "bic".

• "erdos" – Let denote by T the number of all possible edges in a graph, i.e.  $T = \begin{pmatrix} V \\ 2 \end{pmatrix}$ . The penalty function is given by:

$$
-E\log\beta - (T - E)\log(1 - \beta)
$$

For this penalty function, beta is a value in the range  $(0,1)$ . For small values of beta the penalization tends to favor situations where the graph decomposes into disjoint blocks. Default is beta =  $\log(V)/T$ , a value for which the expected number of arcs is equal to  $\log(V)$  and such that the graph will almost surely have disconnected components.

• "power" – Let denote with  $d_i$  the degree of node j, i. e. the number of nodes connected to it. This penalty function is defined as:

$$
\beta \sum_{j}^{V} \log(d_j+1)
$$

In this case, beta is a positive value. Default is beta  $= \log(NV)$ , a value which place the penalty term on a similar magnitude of "bic" and "ebic", but denser graphs will tend to be less penalized.

An user-defined penalty function can be also provided in input of argument penalty in the functions [searchGGM](#page-16-1) and [mixGGM](#page-8-1). In this case, the penalty must be an object of class "function" and have as argument graph, like for example "f <- function(graph, beta)"; see "Examples".

See also [searchGGM](#page-16-1) and [mixGGM](#page-8-1) for some examples.

#### References

Fop, M., Murphy, T.B., and Scrucca, L. (2018). Model-based clustering with sparse covariance matrices. *Statistics and Computing*. To appear.

#### Examples

```
# fit concentration graph model with power law penalty
data(ability.cov)
N <- ability.cov$n.obs
mod1 <- searchGGM(S = ability.cov$cov, N = ability.cov$n.obs,
                  model = "concentration", penalty = "power", beta = 2 * log(N))
mod1
plot(mod1)
```
## Not run:

```
# two disconnected blocks of correlated variables
library(MASS)
V < -10N < -500mu < - rep(0, V)sigma \leq matrix(0.9, V,V)
diag(sigma) <- 1
x <- cbind( MASS::mvrnorm(N, mu, sigma),
            MASS::mvrnorm(N, mu, sigma) )
#
# fit a covariance graph with erdos penalty
mod2 <- searchGGM(x, model = "covariance",
                   penalty = "erdos")
plot(mod2, "adjacency")
# user defined penalty function
data(iris)
x \leftarrow \text{iris}[, -5]N \leq -nrow(x)V \leftarrow \text{ncol}(x)ref <- matrix(0, V, V)
#
# penalize graphs different from a reference graph structure
myPenalty <- function(graph, beta)
{
  beta * sum( abs(graph - ref) )
}
#
mod3 <- mixGGM(x, K = 3, model = "covariance",
              penalty = myPenalty, beta = 2*V*log(N))
plot(mod3)
## End(Not run)
```
plotting-functionalities

*Plotting functionalities for Gaussian covariance and concentration graph models and their mixture*

#### <span id="page-14-1"></span>Description

Plotting functionalities for objects of class fitGGM or mixGGM.

#### Usage

```
## S3 method for class 'fitGGM'
plot(x, what = c("graph", "adjacency"),
```

```
layout = c("circle", "random"), ...)## S3 method for class 'mixGGM'
plot(x, what = c("graph", "classification", "adjacency", "common"),
    layout = c("circle", "random"),
    colors = NULL, symbol = NULL, dimension = NULL, ...)
```
# Arguments

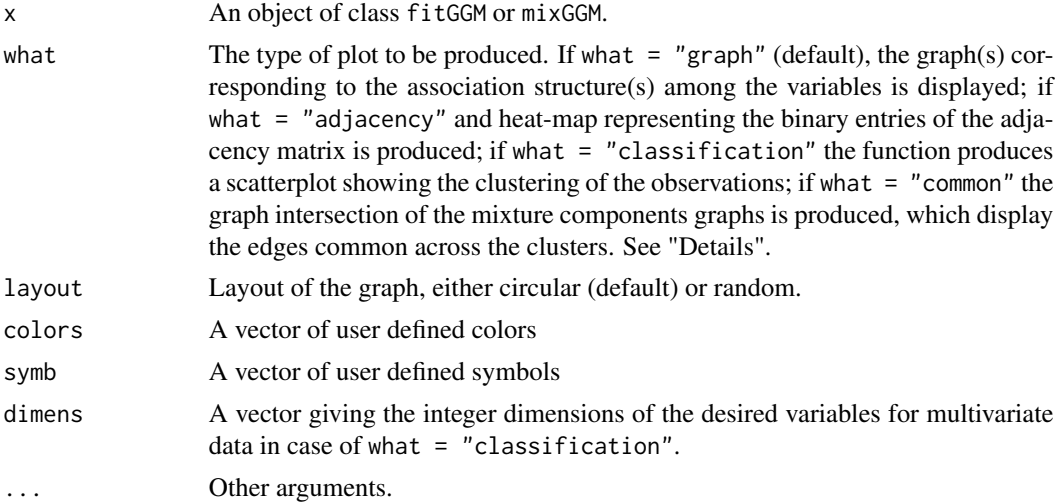

# Details

These functions are used to visualize graph association structures and clustering results for single and mixtures of Gaussian covariance and concentration models.

In the case of what  $=$  "graph", the graph of a Gaussian covariance graph model is bi-directed, while the graph of a Gaussian concentration model is un-directed. Thickness of the edges is proportional to the estimated association parameters.

See "Examples" for various cases.

```
# covariance graph
data(mtcars)
x \leftarrow \text{mtcars}[, c(1,3:7)]R \leftarrow cor(x)graph <- ( abs(R) < 0.5 )*1diag(graph) <- 0
fit1 <- fitGGM(data = x, graph = graph)
plot(fit1)
plot(fit1, what = "adjacency")
```

```
# concentration graph
data(swiss)
V <- ncol(swiss)
graph \leq - matrix(c(0,1,0,1,1,1,1)1,0,1,1,0,0,
                  0,1,0,1,1,0,
                  1,1,1,0,1,0,
                  1,0,1,1,0,0,
                  1,0,0,0,0,0), V,V, byrow = TRUE )
fit2 <- fitGGM(swiss, graph = graph, model = "concentration")
plot(fit2)
plot(fit2, layout = "random")
plot(fit2, what = "adjacency")
## Not run:
# mixture of Gaussian concentration graph models
data(banknote, package = "mclust")
mod3 <- mixGGM(banknote[,-1], model = "concentration", K = 2)
plot(mod3, what = "graph")
plot(mod3, what = "adjacency")
plot(mod3, what = "classification")
plot(mod3, what = "classification", dimens = c(1,4,5))
plot(mod3, what = "common")
# mixture of Gaussian covariance graph models
data(wine, package = "gclus")
mod4 <- mixGGM(wine[,-1], model = "covariance", K = 3)
clb <- c("#999999", "#E69F00", "#56B4E9") # colorblind friendly palette
plot(mod4, what = "graph", colors = clb)
plot(mod4, what = "adjacency", colors = clb)
plot(mod4, what = "classification", colors = clb, dimens = c(1,7,8,12))
plot(mod4, what = "common")
```
## End(Not run)

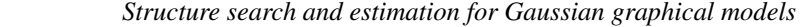

#### Description

<span id="page-16-1"></span>searchGGM *Structure search and estimation for Gaussian graphical models*

Graph structure search and estimation for Gaussian covariance and concentration graph models.

#### Usage

searchGGM(data = NULL,

```
S = NULL, N = NULL,model = c("covariance", "concentration"),
search = c("step-forw", "step-back", "ga"),
penalty = c("bic", "ebic", "erdos", "power"),
beta = NULL,
start = NULL,
regularize = FALSE, regHyperPar = NULL,
ctrlStep = ctrlSTEP(), ctrlGa = ctrlGA(), ctrlIcf = ctrlICF(),
parallel = FALSE,
verbose = FALSE, ...)
```
# Arguments

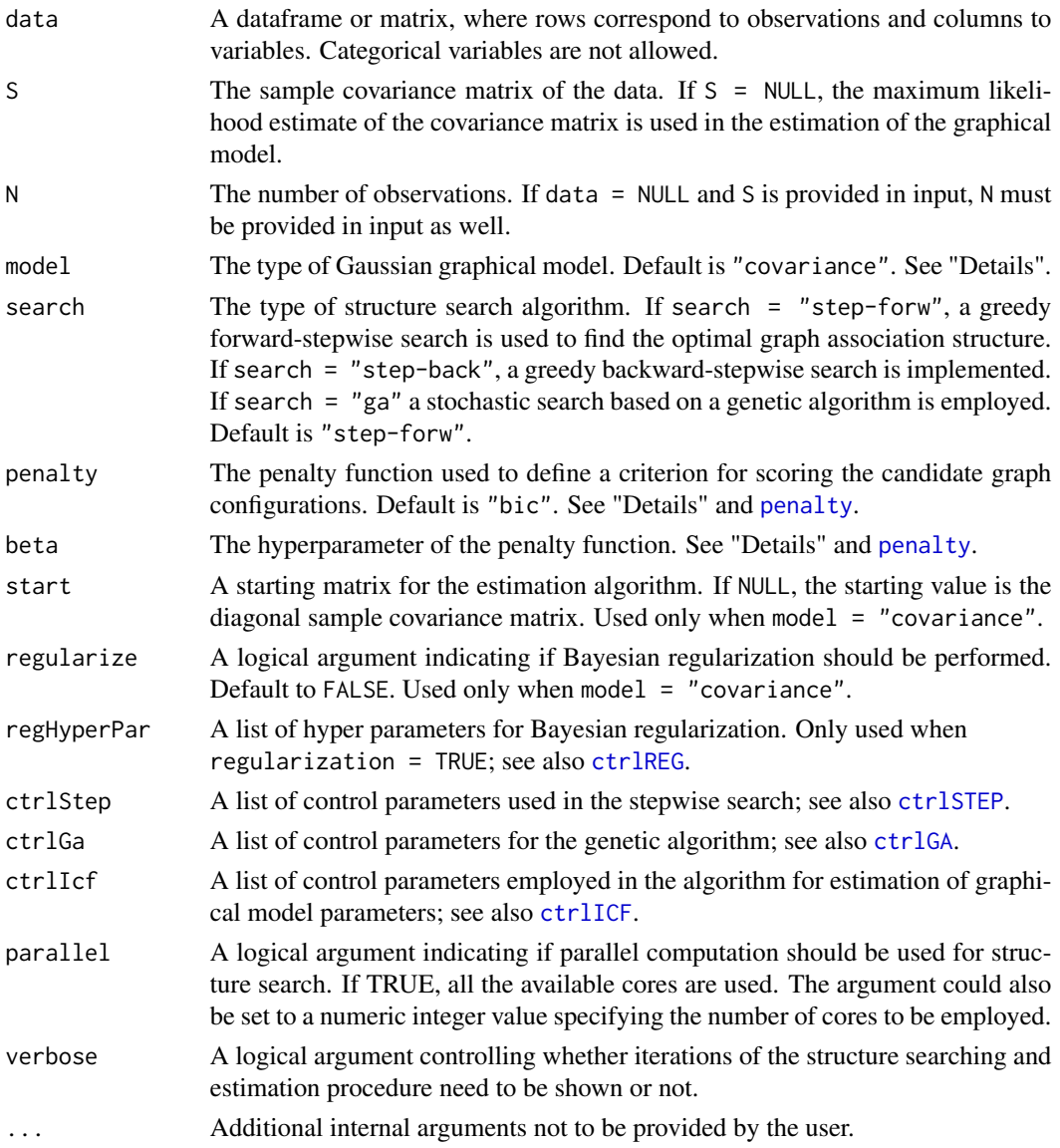

#### <span id="page-18-0"></span>searchGGM 19

#### Details

The function performs graph association structure search and maximum penalized likelihood estimation of the optimal Gaussian graphical model given the data provided in input.

A Gaussian covariance graph model is estimated if model = "covariance", while estimation of a Gaussian covariance graph model is performed if model = "concentration". A Gaussian covariance graph model postulates that some variables are marginally independent according to the inferred graph structure. On the other hand, in a Gaussian concentration graph model, variables are conditionally independent given their neighbors in the inferred graph. See also [fitGGM](#page-4-1).

Search for the optimal graph structure and parameter estimation is carried out by maximization of a Gaussian penalized likelihood, given as follows:

```
Covariance: \operatorname{argmax}_{\Sigma, A} \ell(X|\Sigma, A) - P(A, \beta) \quad \Sigma \in C_G^+(A)
```
Concentration:  $\operatorname{argmax}_{\Omega, A} \ell(X | \Omega, A) - P(A, \beta) \quad \Omega \in C_G^+(A)$ 

where  $C_G^+(A)$  is the collection of sparse positive definite matrices whose zero patterns are given by graph  $G$  represented by the adjacency matrix  $A$ .

The penalty function  $P(A, \beta)$  depends on the structure of graph G through the adjacency matrix A and a parameter  $\beta$ ; see [penalty](#page-12-1) on how to specify the penalization term and for further information.

For this type of penalized log-likelihood, graph structure search and parameter estimation is a maximization combinatorial problem. For a given candidate structure (i.e. adjacency matrix), association parameters in the covariance or concentration matrix are estimated using the estimation algorithms implemented in [fitGGM](#page-4-1). Regarding structure search, this can be carried out either using a greedy forward-stepwise or a greedy backward-stepwise algorithm, by setting search = "step-forw" or search = "step-back" respectively. Alternatively, a stochastic search via genetic algorithm can be used by setting search = "ga". The procedure for the forward stepwise search is described in Fop et al. (2018), and the backward is implemented in a similar way; the genetic algorithm procedure relies on the [GA](#page-0-0) package. All the structure searching methods can be run in parallel on a multi-core machine by setting the argument parallel  $=$  TRUE.

#### Value

An object of class 'fitGGM' containing the optimal estimated marginal or conditional independence Gaussian graphical model.

The output is a list containing:

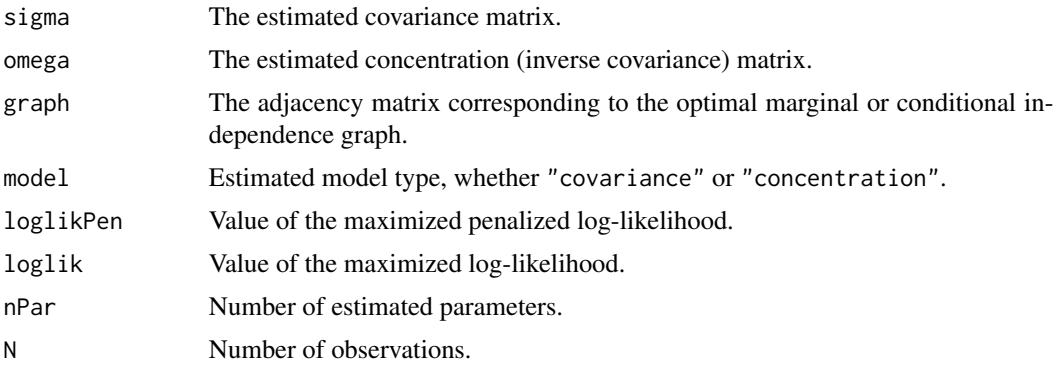

<span id="page-19-0"></span>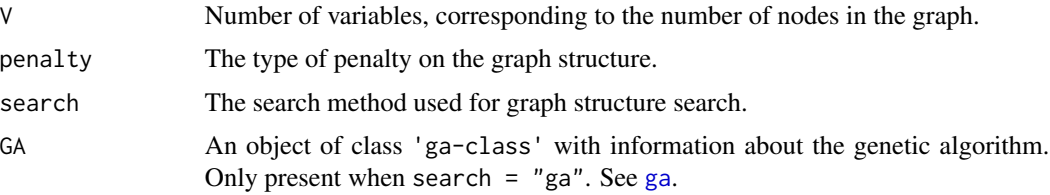

# References

Fop, M., Murphy, T.B., and Scrucca, L. (2018). Model-based clustering with sparse covariance matrices. *Statistics and Computing*. To appear.

Scrucca, L. (2017). On some extensions to GA package: Hybrid optimisation, parallelisation and islands evolution. *The R Journal*, 9(1), 187-206.

Scrucca, L. (2013). GA: A package for genetic algorithms in R. *Journal of Statistical Software*, 53(4), 1-3.

```
# fit covariance graph model with default forward-stepwise search
data(mtcars)
x \leq - mtcars[,c(1,3:7)]
mod1 <- searchGGM(x, model = "covariance")
mod1
plot(mod1)
#
# prefer a sparser model
mod2 \leq searchGGM(x, model = "covariance", penalty = "ebic")
mod2
plot(mod2)
# fit concentration graph model with backward-stepwise structure search
# with a covariance matrix in input
data(ability.cov)
mod3 <- searchGGM(S = ability.cov$cov, N = ability.cov$n.obs,
                  model = "concentration", search = "step-back")
mod3
mod3$graph
mod3$omega
plot(mod3)
## Not run:
# generate data from a Markov model
N < - 1000V < - 20dat <- matrix(NA, N, V)
dat[, 1] <- rnorm(N)for ( j in 2:V ) dat[,j] <- dat[,j-1] + rnorm(N, sd = 0.5)
mod4 <- searchGGM(data = dat, model = "concentration") # recover the model
```
# searchGGM 21

plot(mod4, what = "adjacency")

## End(Not run)

# <span id="page-21-0"></span>Index

∗Topic package mixggm-package, [2](#page-1-0) control-parameters, [2](#page-1-0) ctrlEM, *[10](#page-9-0)* ctrlEM *(*control-parameters*)*, [2](#page-1-0) ctrlGA, *[10](#page-9-0)*, *[18](#page-17-0)* ctrlGA *(*control-parameters*)*, [2](#page-1-0) ctrlICF, *[6](#page-5-0)*, *[10](#page-9-0)*, *[18](#page-17-0)* ctrlICF *(*control-parameters*)*, [2](#page-1-0) ctrlREG, *[6](#page-5-0)*, *[10](#page-9-0)*, *[18](#page-17-0)* ctrlREG *(*control-parameters*)*, [2](#page-1-0) ctrlSTEP, *[10](#page-9-0)*, *[18](#page-17-0)* ctrlSTEP *(*control-parameters*)*, [2](#page-1-0) fitGGM, *[2](#page-1-0)*, [5,](#page-4-0) *[19](#page-18-0)* GA, *[4](#page-3-0)*, *[19](#page-18-0)* ga, *[4](#page-3-0)*, *[20](#page-19-0)* mixGGM, *[2](#page-1-0)*, [9,](#page-8-0) *[13,](#page-12-0) [14](#page-13-0)* mixggm *(*mixggm-package*)*, [2](#page-1-0) mixggm-package, [2](#page-1-0)

penalty, *[10,](#page-9-0) [11](#page-10-0)*, [13,](#page-12-0) *[18,](#page-17-0) [19](#page-18-0)* plot.fitGGM, *[8](#page-7-0)* plot.fitGGM *(*plotting-functionalities*)*, [15](#page-14-0) plot.mixGGM *(*plotting-functionalities*)*, [15](#page-14-0) plotting-functionalities, [15](#page-14-0) print.fitGGM *(*fitGGM*)*, [5](#page-4-0) print.mixGGM *(*mixGGM*)*, [9](#page-8-0)

searchGGM, *[2](#page-1-0)*, *[11](#page-10-0)*, *[13,](#page-12-0) [14](#page-13-0)*, [17](#page-16-0)